# **Inhalt**

#### **1 Einleitung**

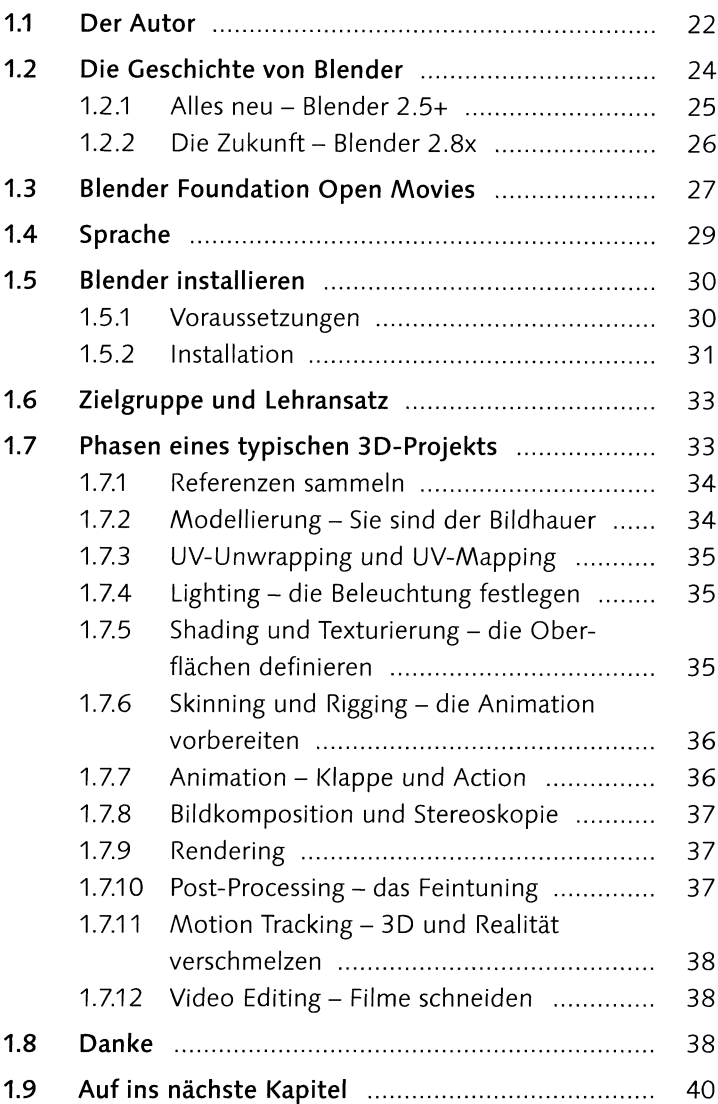

#### **2 Die Arbeitsoberfläche**

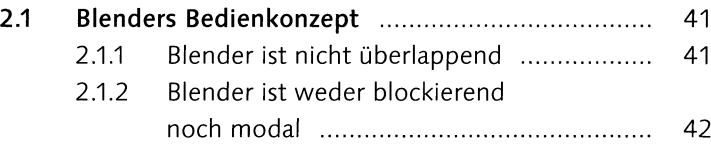

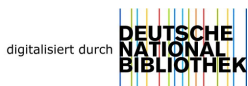

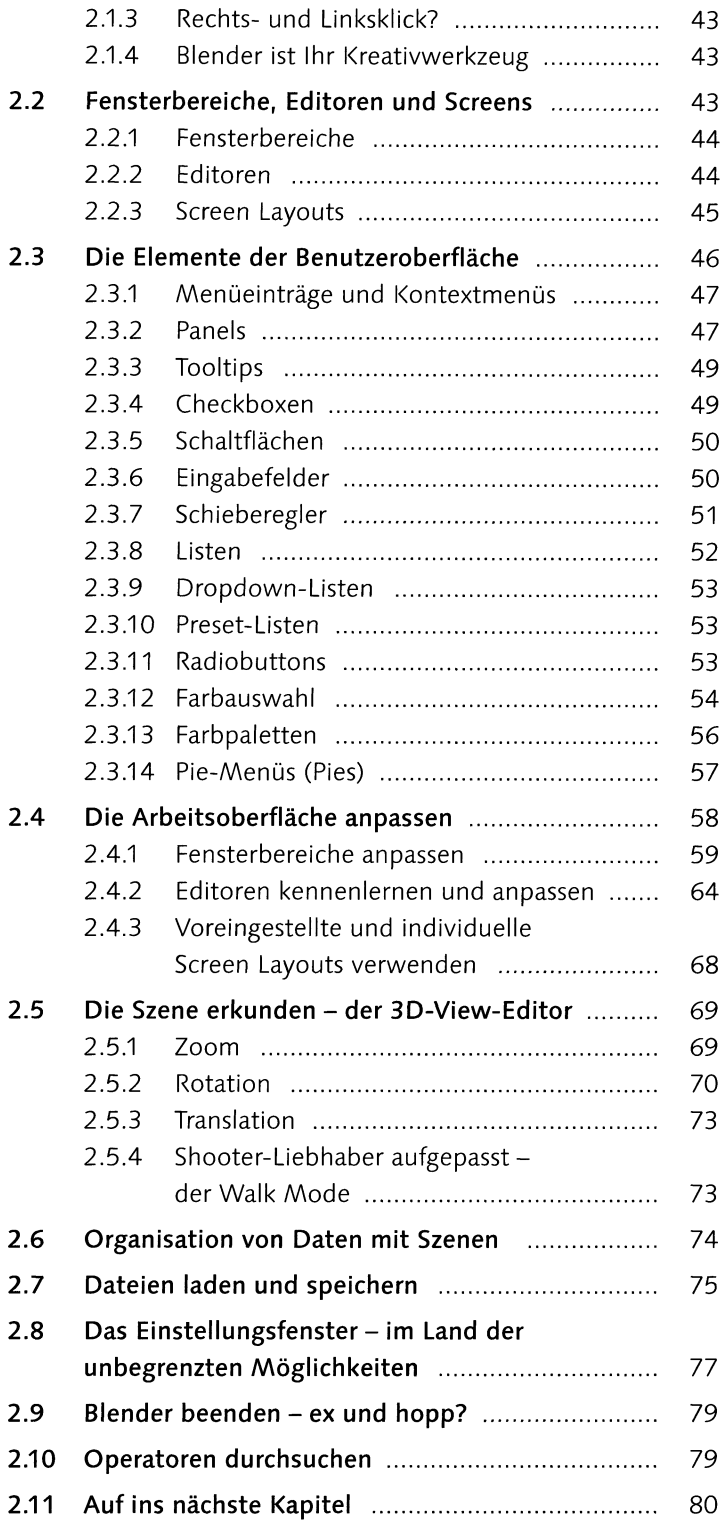

# **3 Arbeiten mit Objekten**

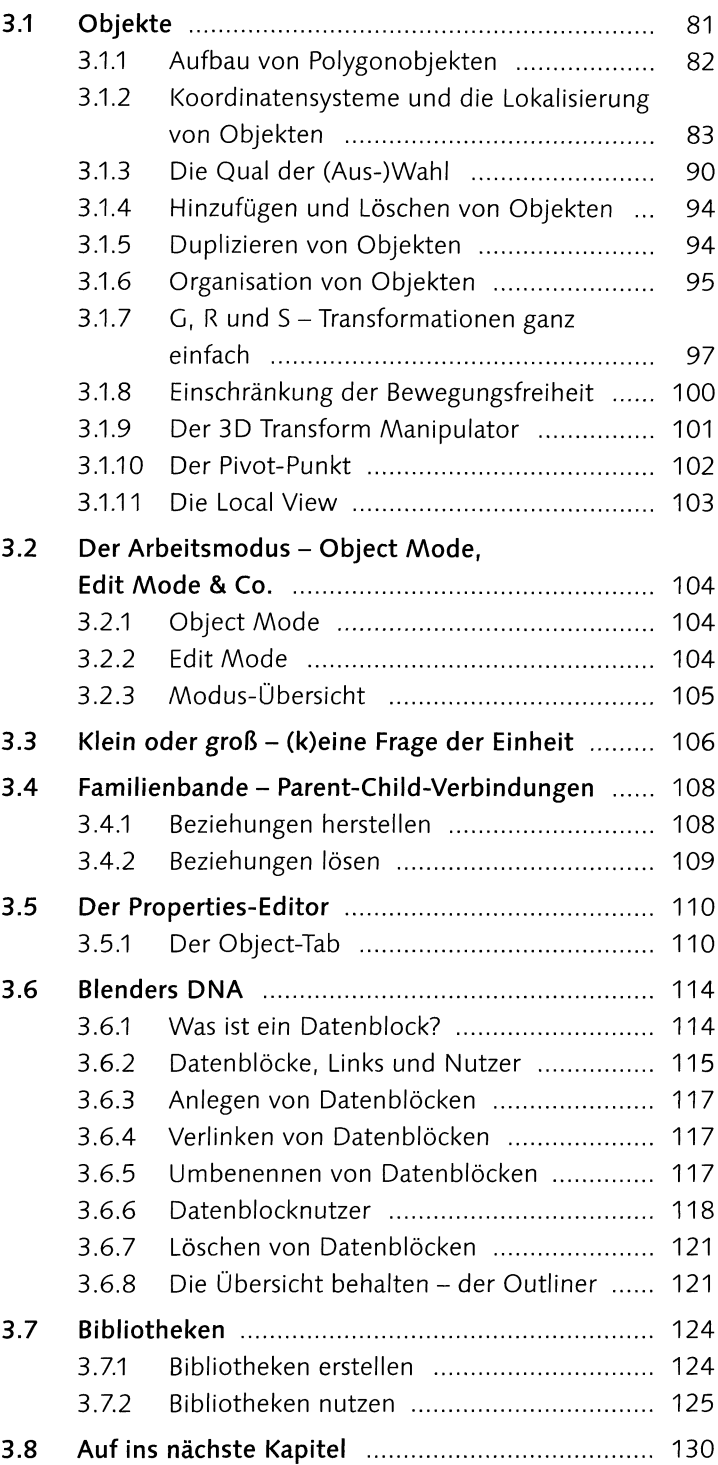

# **4 Modelling und Objekttypen**

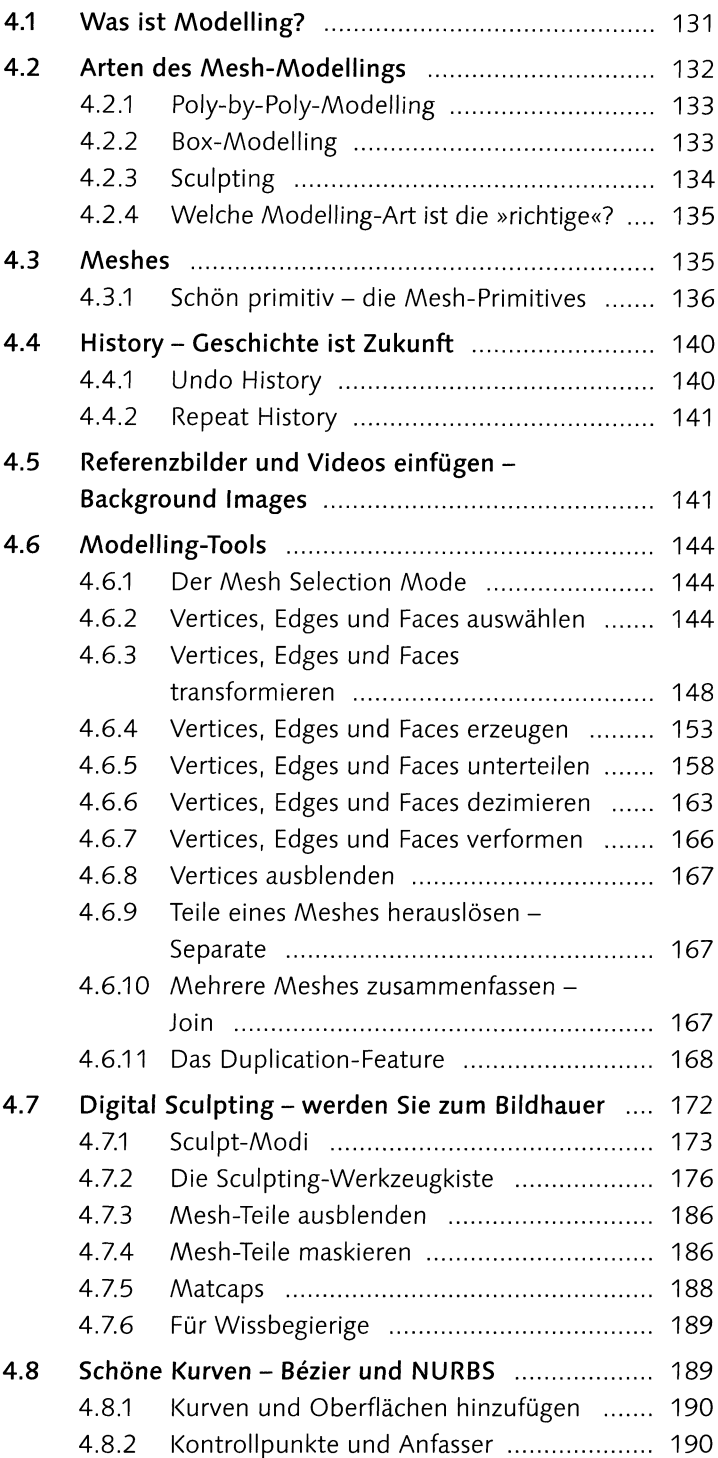

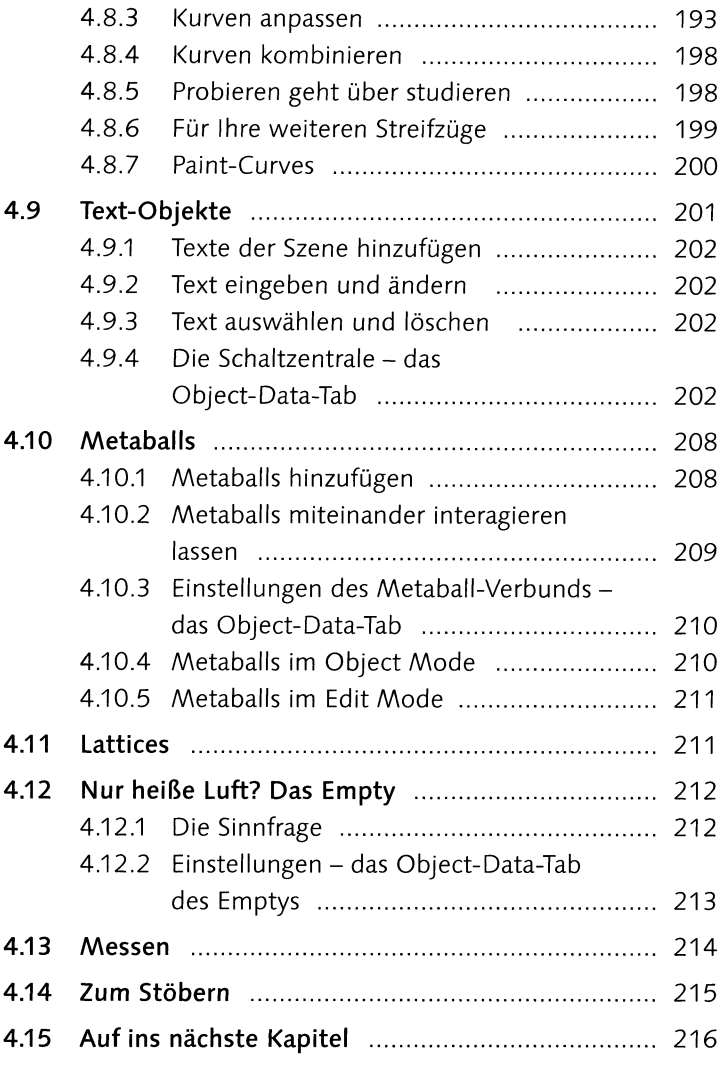

#### **5 Modifier**

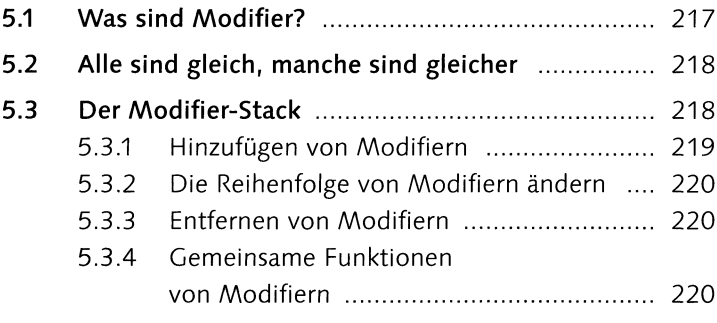

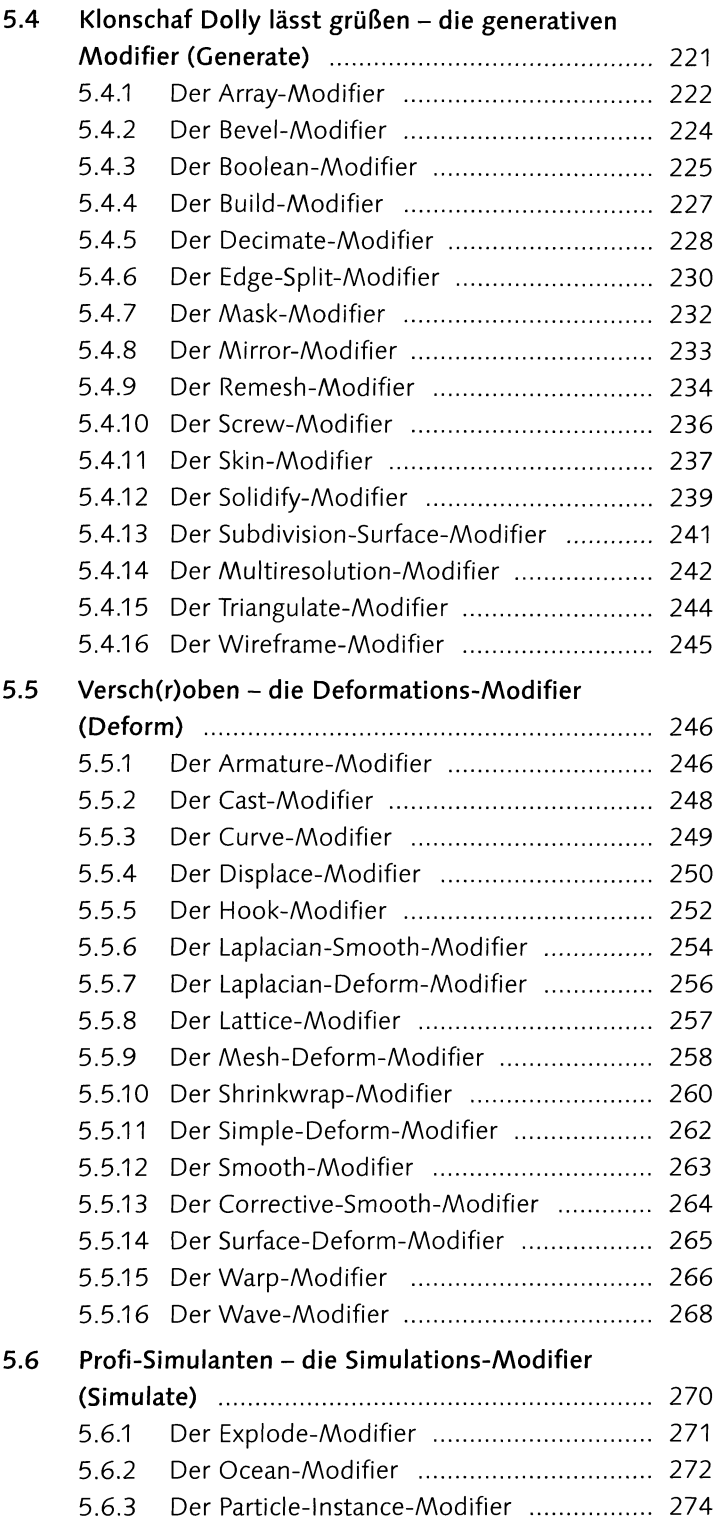

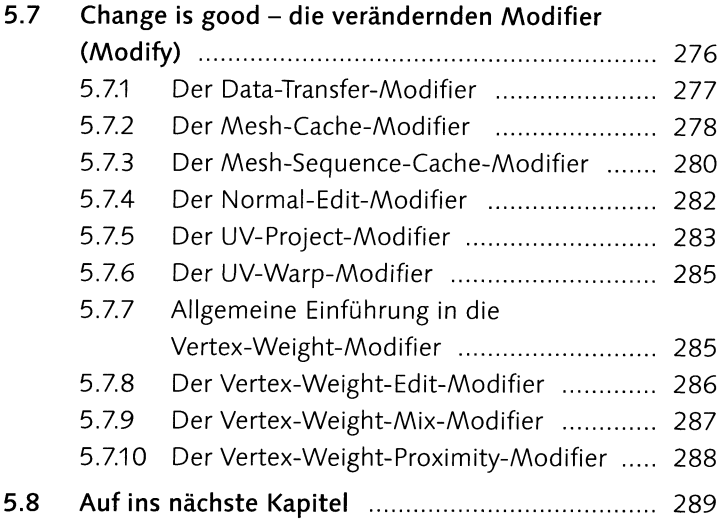

## **6 Rendering - ein Bild entsteht**

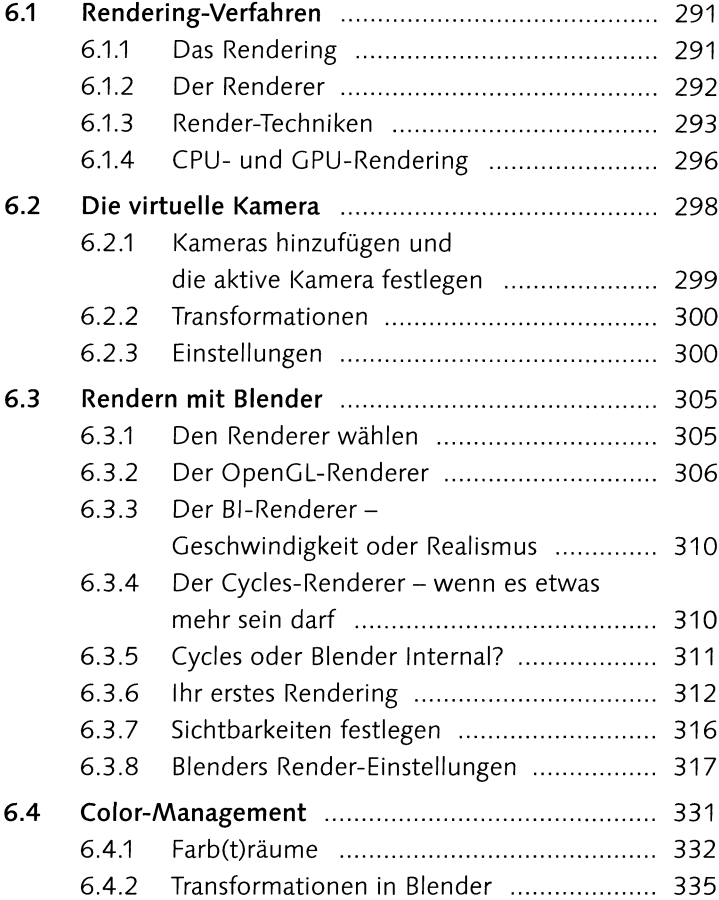

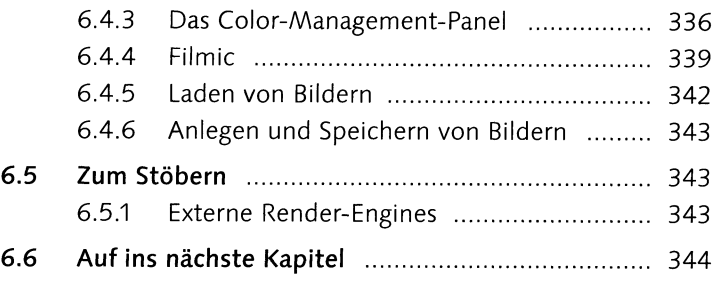

## **7 Lichtdesign**

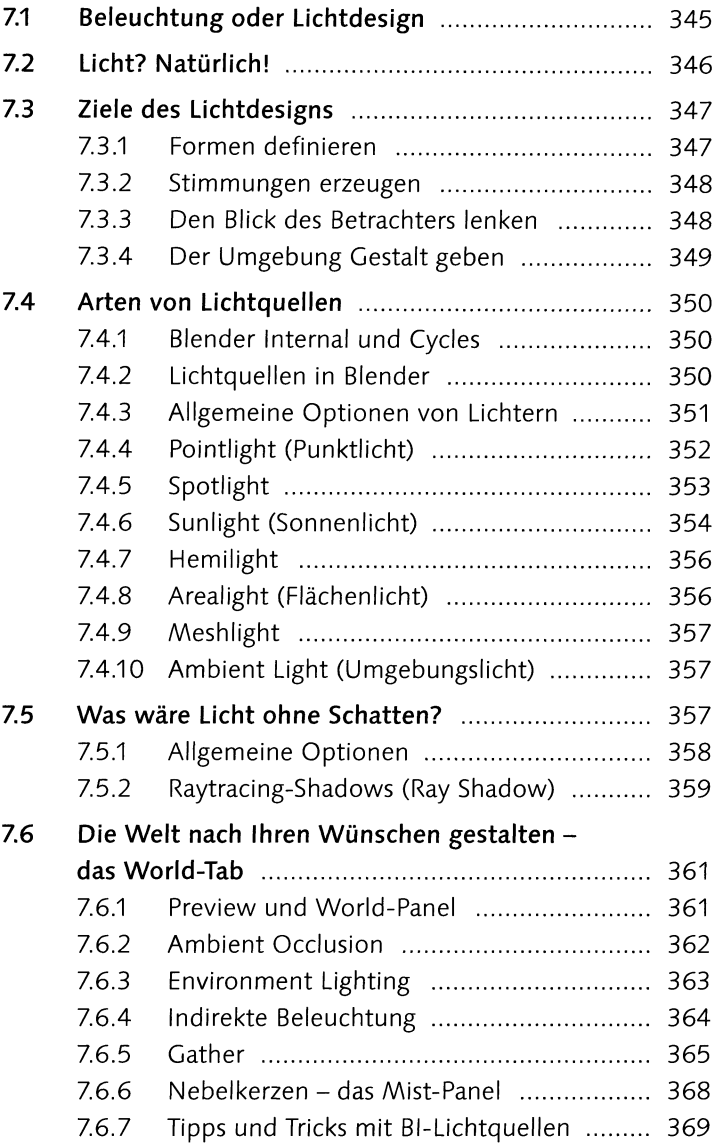

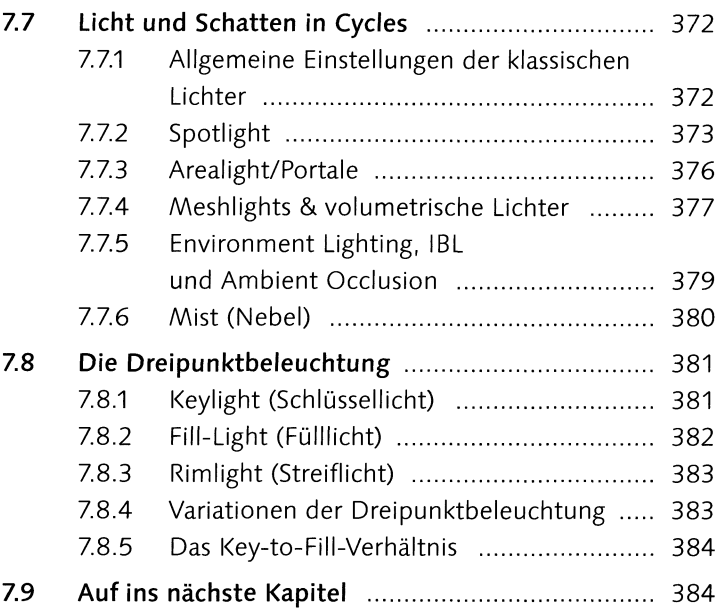

### **8 Shading**

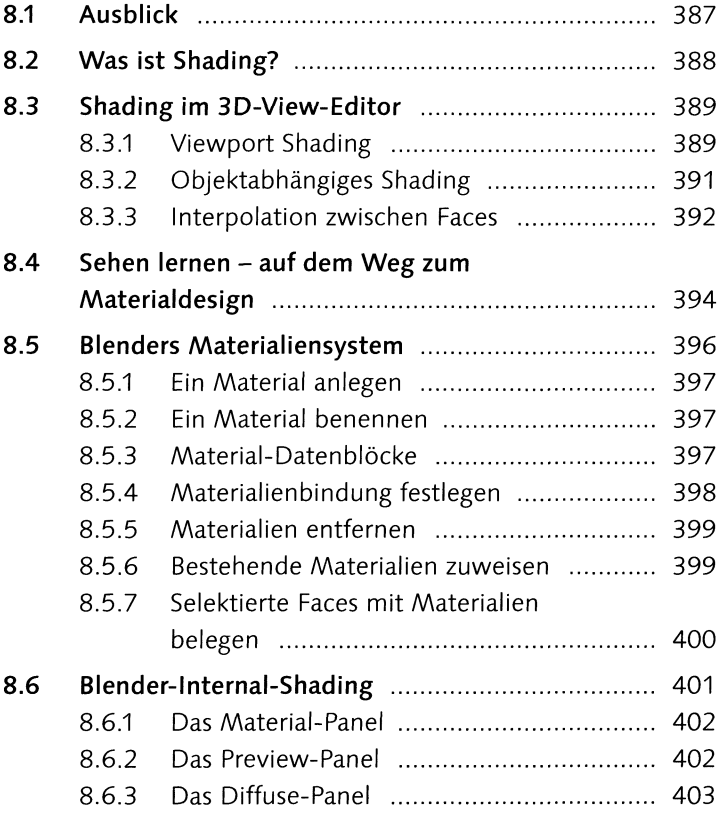

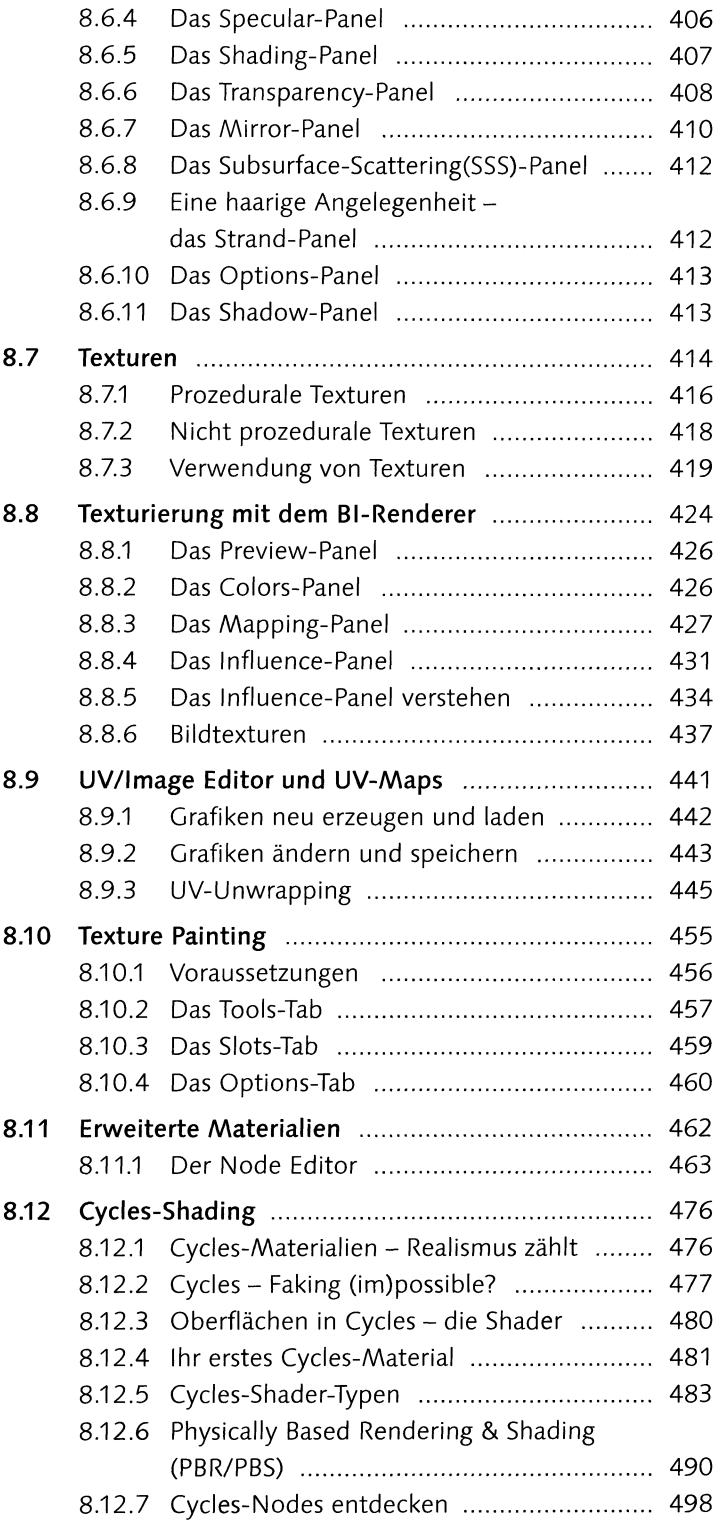

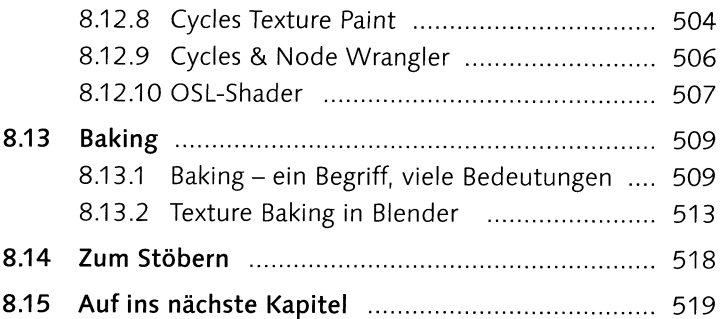

### **9 Animation**

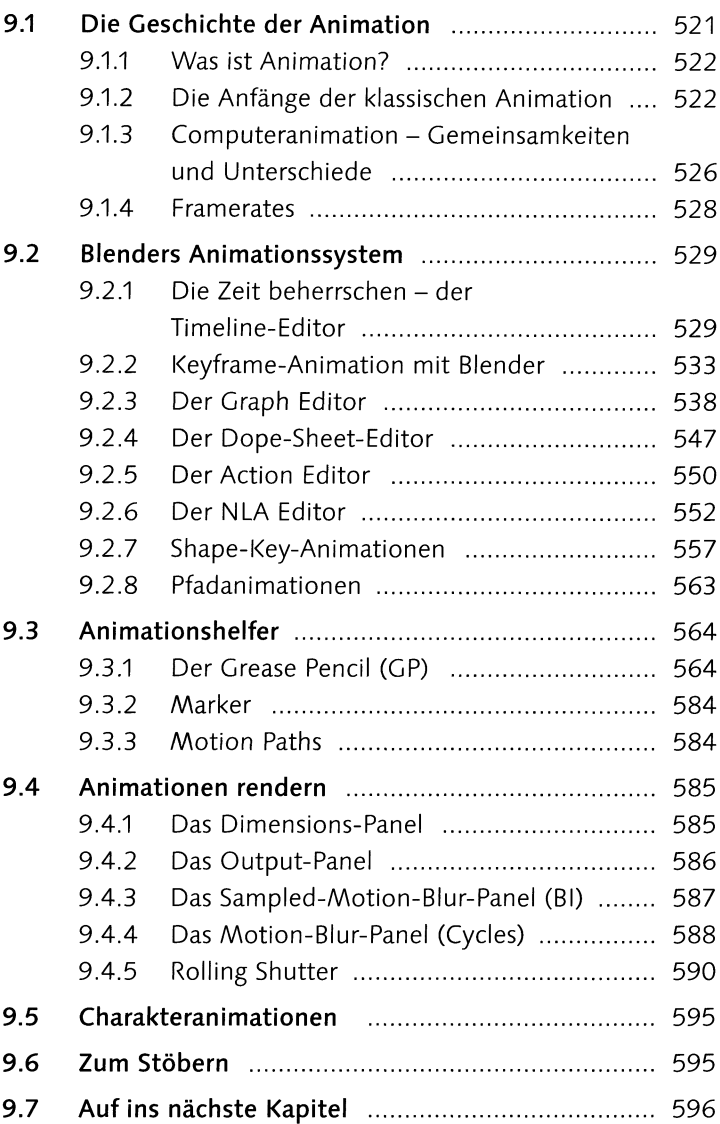

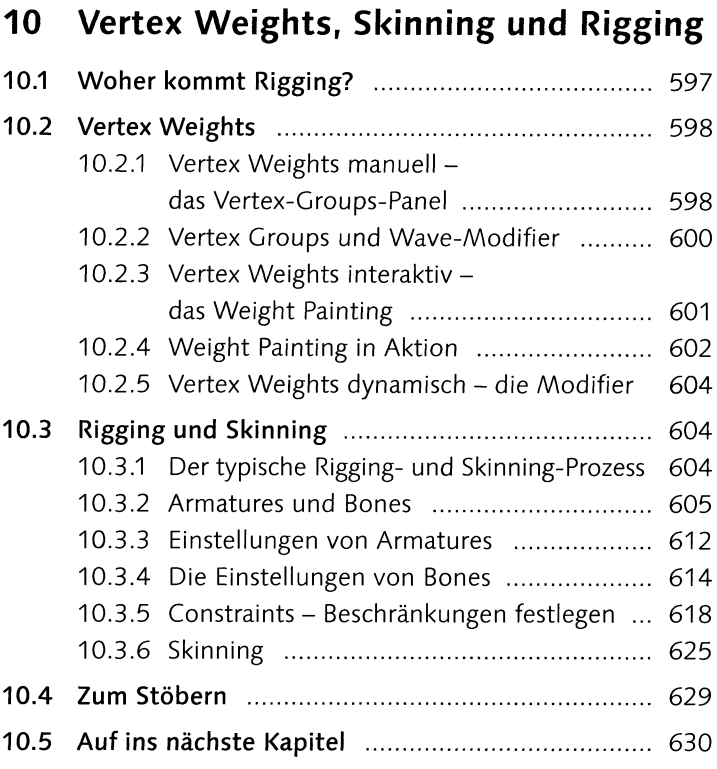

### **11 Partikelsysteme**

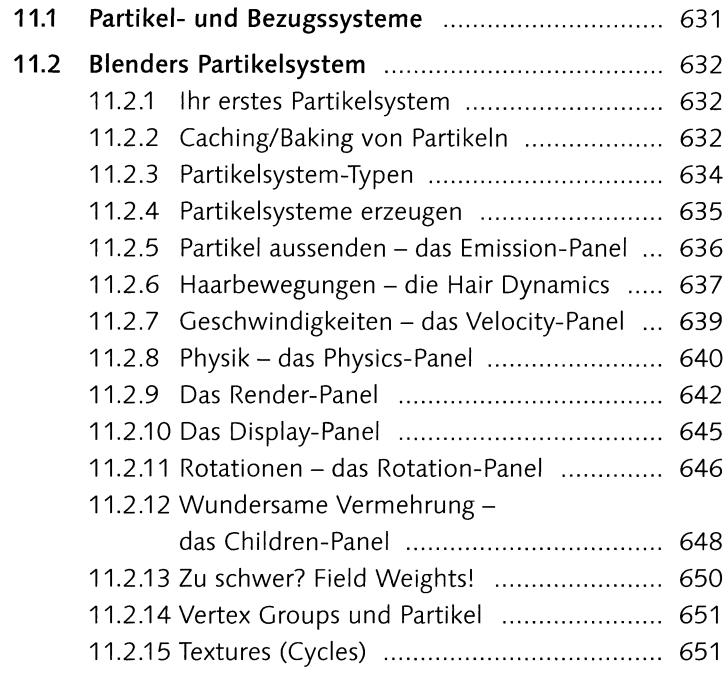

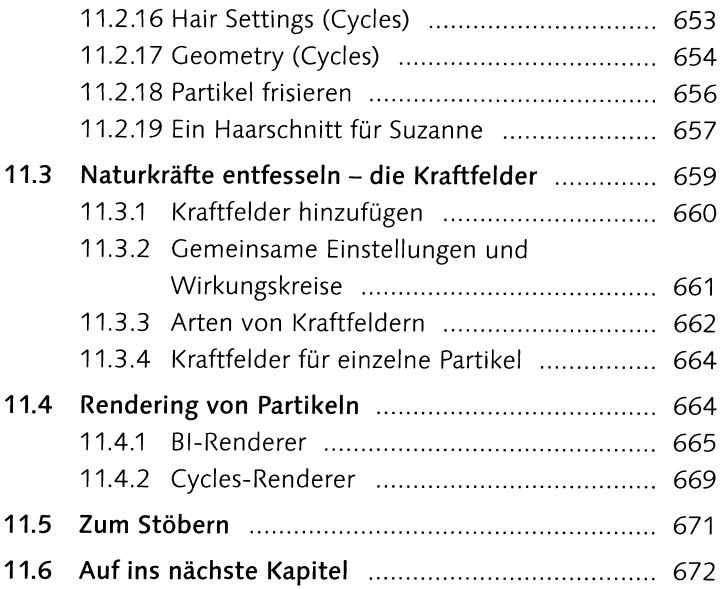

#### **12 Simulation**

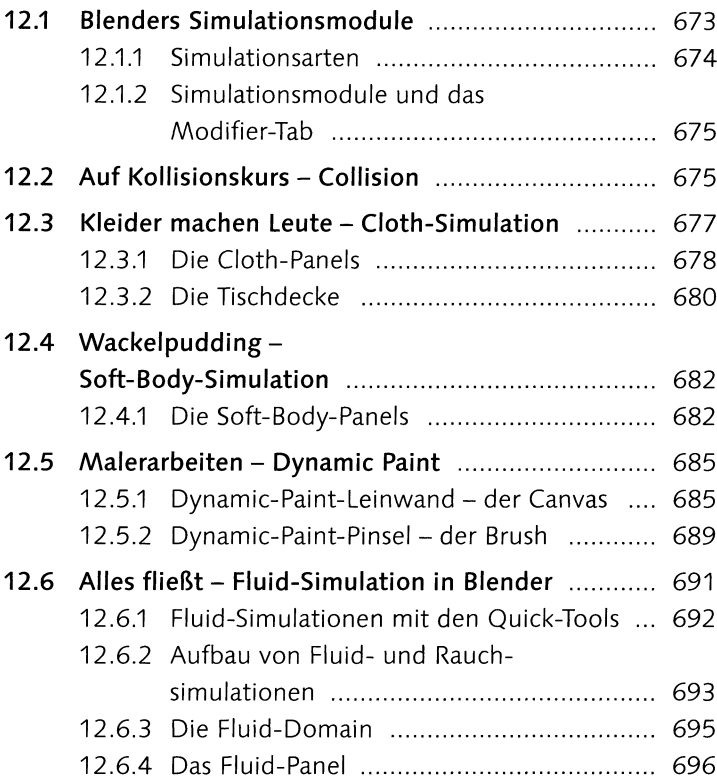

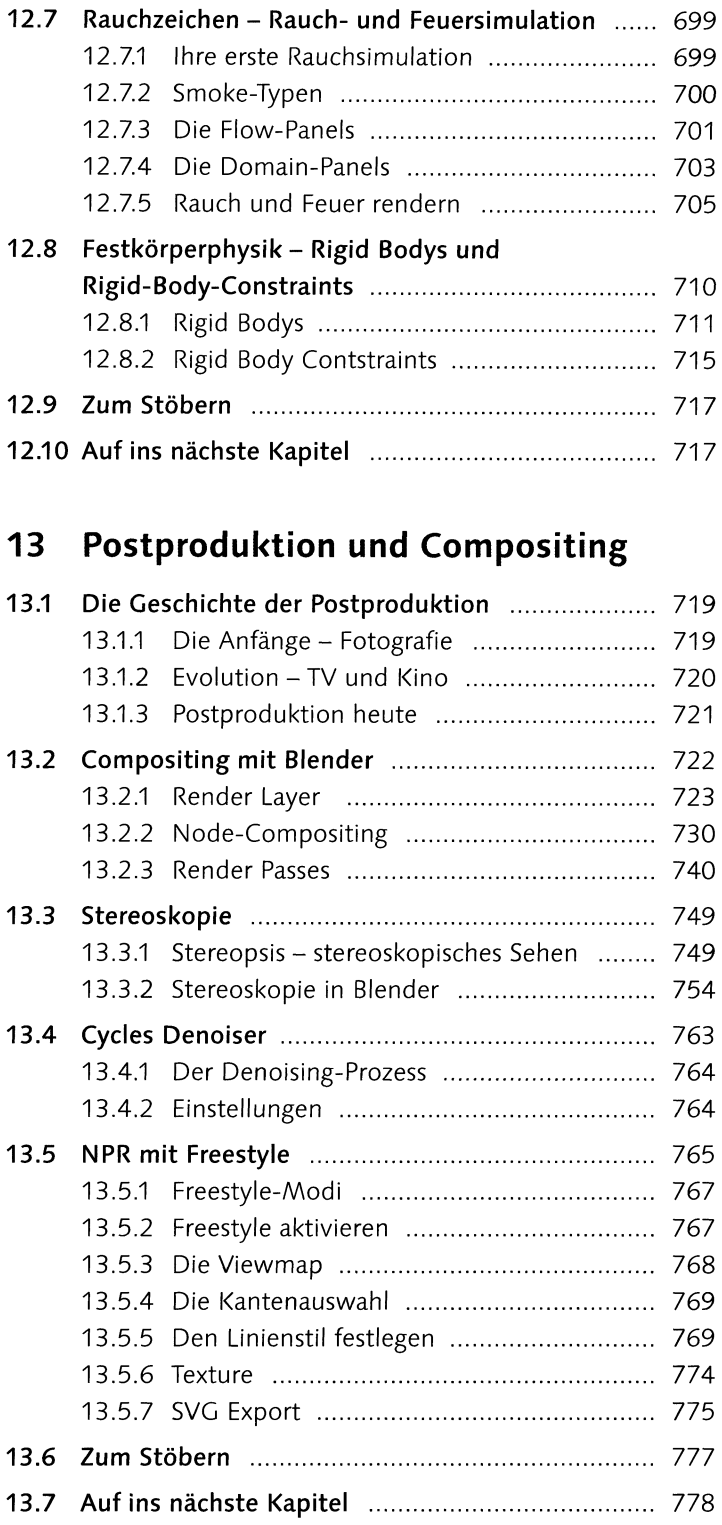

### **14 Tracking**

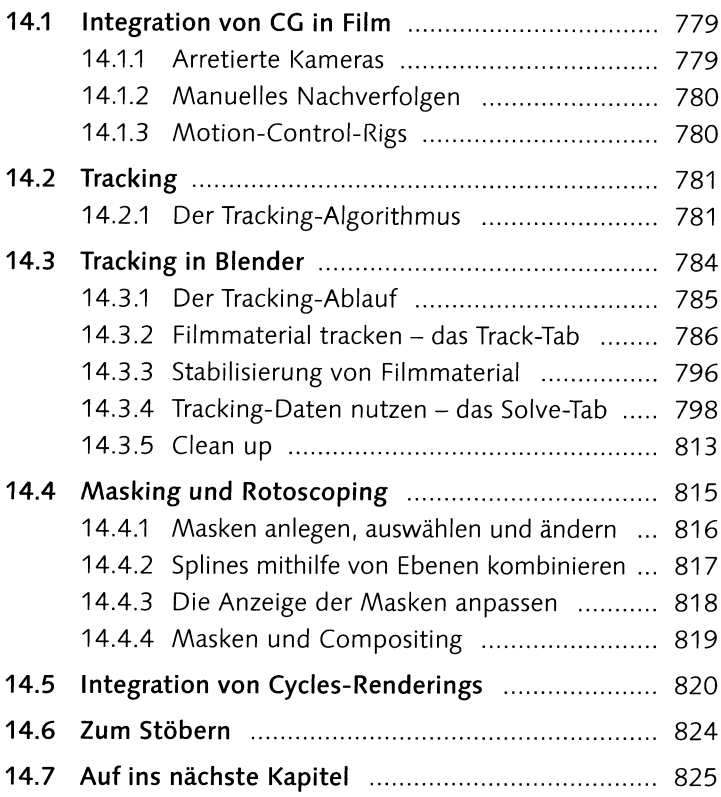

## **15 Der Video Sequence Editor**

![](_page_14_Picture_118.jpeg)

![](_page_15_Picture_136.jpeg)

### **16 Blender erweitern**

![](_page_15_Picture_137.jpeg)

## **Anhang**

![](_page_15_Picture_138.jpeg)